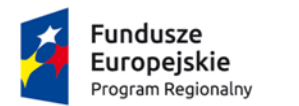

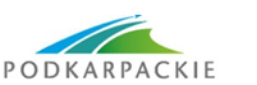

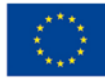

Załącznik nr 1 do Regulaminu rekrutacji

## **FORMULARZ ZGŁOSZENIOWY DO PROJEKTU** "**Kształcenie uczniów w powiązaniu z potrzebami pracodawców. Współpraca szkoły z przedsiębiorcami w procesie nauczania zawodu." rok szkolny 2018 / 2019**

Udział w projekcie jest bezpłatny. Osoby, które zgłoszą chęć uczestnictwa i zostaną wybrane do udziału w projekcie, będą uczestniczyć w wybranych przez siebie zajęciach: podnoszących kwalifikacje zawodowe oraz stażach. Zajęcia mogą być prowadzone od poniedziałku do soboty w przewidzianym okresie, tj. od 01.01.2018 r. do 31.09.2019 r.

**I. Dane uczestniczki / uczestnika:** *Prosimy o czytelne wypełnienie formularza.*

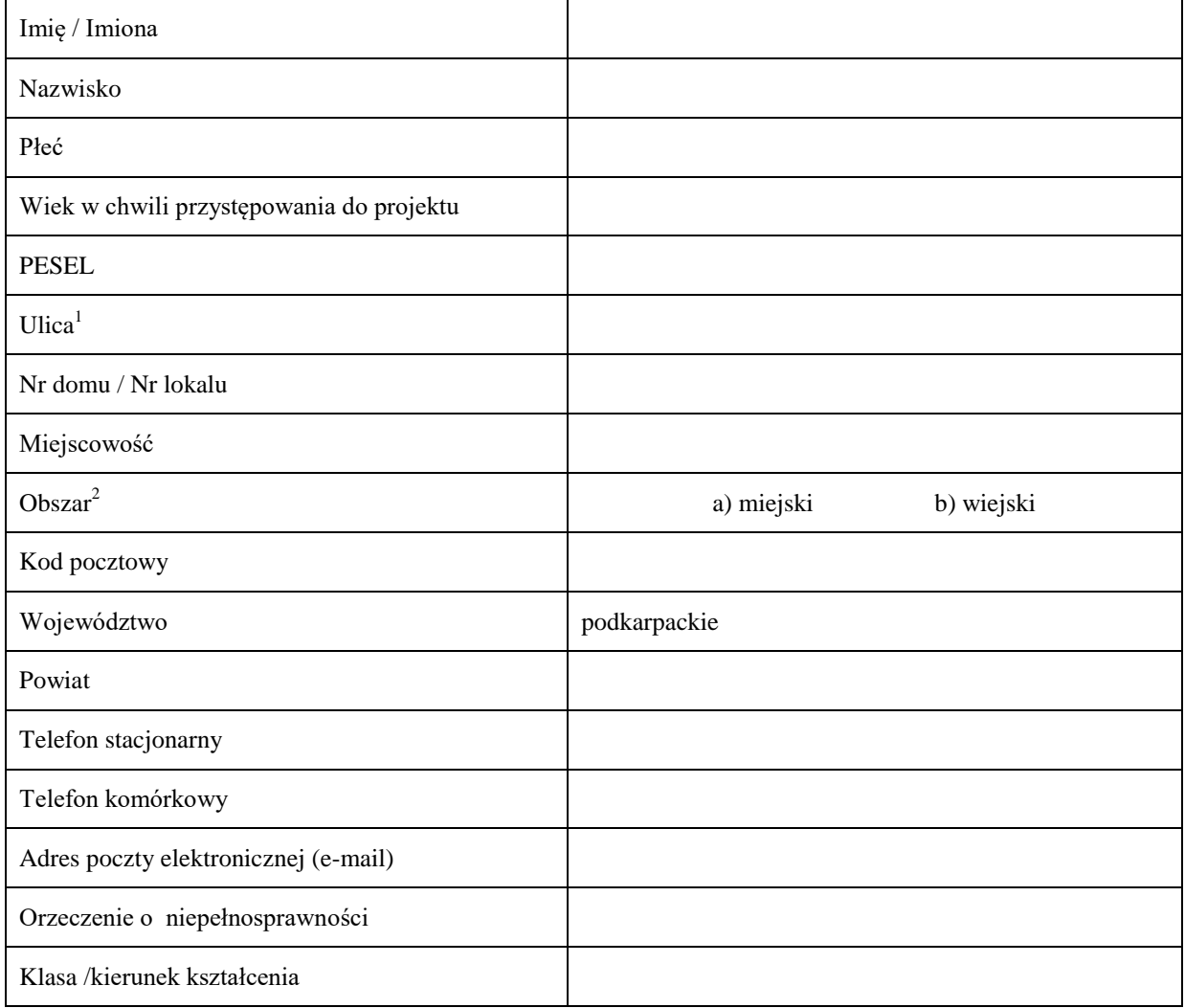

## **II. Wybór formy wsparcia:**

 $\overline{a}$ 1 Należy podać adres zamieszkania, tzn. taki adres, który umożliwi dotarcie do tej osoby w przypadku, kiedy zostanie ona wylosowana do udziału w badaniu ewaluacyjnym.

<sup>2</sup> Obszar miejski to obszar położony w granicach administracyjnych miast. Obszar wiejski powinien być rozumiany zgodnie z definicją Głównego Urzędu statystycznego, która opiera się na podziale jednostek administracyjnych zastosowanych w rejestrze Terytorialnym. Według GUS, obszarami wiejskimi są tereny położone poza granicami administracyjnymi miast – obszary gmin wiejskich oraz część wiejska (leżąca poza miastem) gminy miejsko – wiejskiej. Wyodrębnienie części wiejskich w ramach gminy miejsko – wiejskiej możliwe jest dzięki odrębnemu identyfikatorowi terytorialnemu.

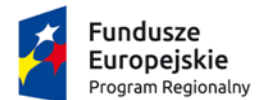

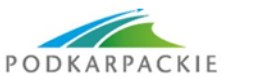

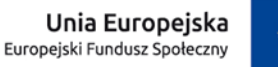

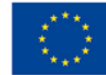

## **1.** *Zajęcia pozalekcyjne ukierunkowane na rozwijanie kompetencji zawodowych zgodnie z kierunkiem kształcenia zawodowego; w tym kursy specjalistyczne*

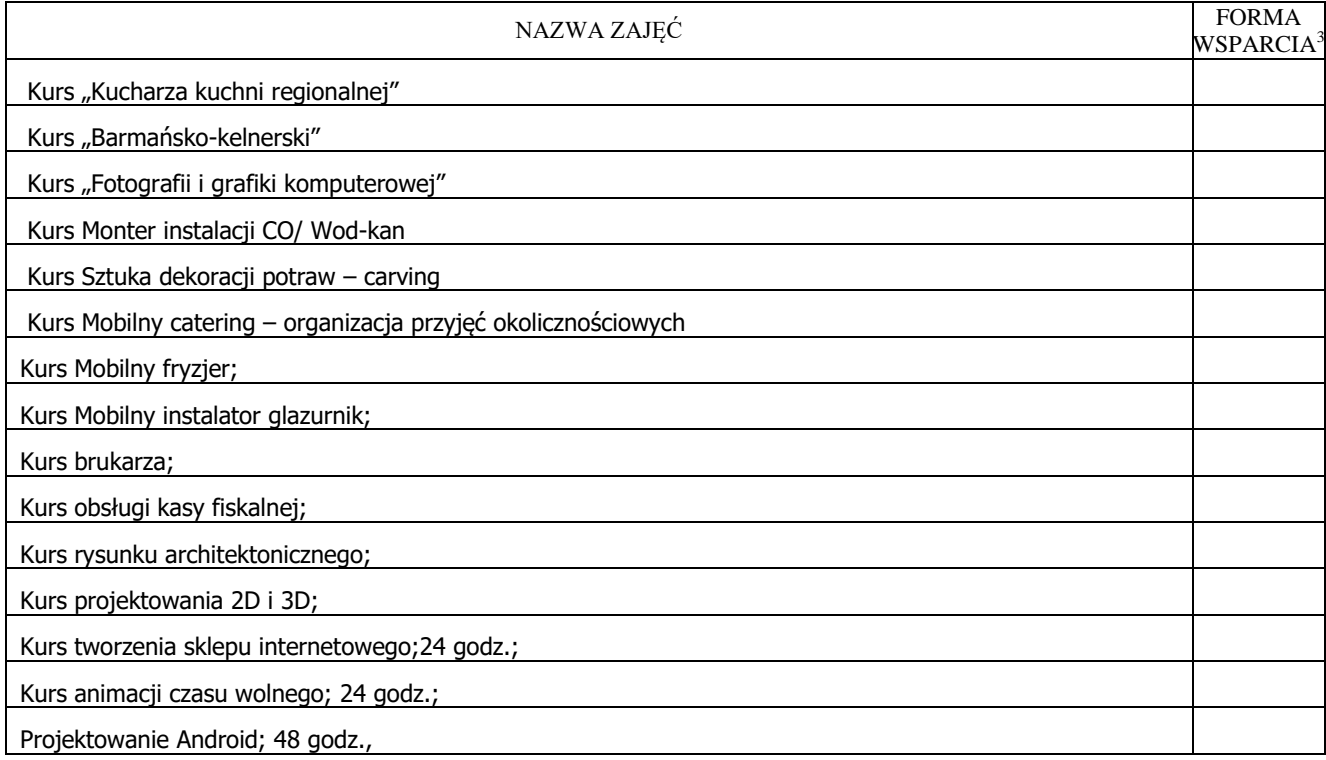

## **2.** *Staże i praktyki*

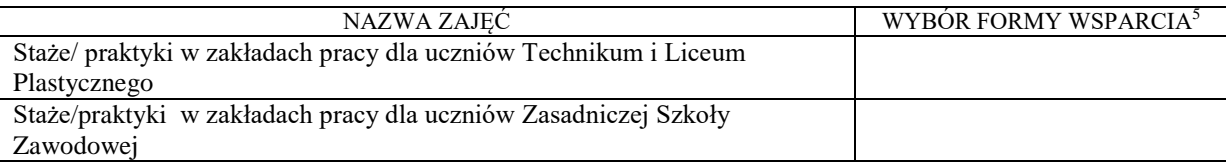

Lesko, dn.

…………............………………… ……………………………………………… *Miejscowość i data Czytelny podpis uczestnika / uczestniczki projektu*

……………………………………………… *Czytelny podpis rodzica / opiekuna prawnego <sup>4</sup>*

 $\overline{a}$ 

 $3$  Należy wstawić znak X przy wybranych zajęciach.

<sup>4</sup> W przypadku deklaracji uczestnictwa osoby małoletniej oświadczenie powinno zostać podpisane przez jej prawnego opiekuna.